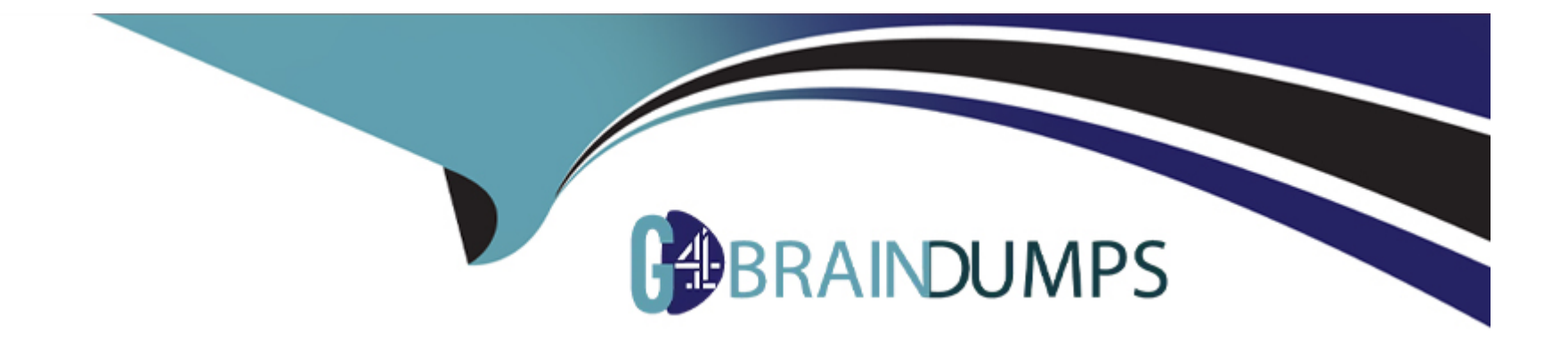

# **Free Questions for C\_TS452\_2021 by go4braindumps**

## **Shared by Hebert on 12-12-2023**

**For More Free Questions and Preparation Resources**

**Check the Links on Last Page**

### **Question 1**

#### **Question Type: MultipleChoice**

Where do you enable the ability to personalize the home page?

### **Options:**

**A-** In the configuration of the SAP Fiori launchpad

- **B-** In the user settings in the back-end system
- **C-** In the business catalog
- **D-** In the business role assigned to the user

### **Answer:**

A

### **Question 2**

**Question Type: MultipleChoice**

You use quota arrangements. You include a new supplier in an existing quota system. How can you ensure that the new supplier is considered as if they had been part of the quota arrangement from the beginning?

### **Options:**

**A-** Manually update the quota base quantity.

**B-** Manually update the quota-allocated quantity.

**C-** Manually update the quota.

**D-** Manually update the source list.

## **Answer:**

A

## **Question 3**

**Question Type: MultipleChoice**

What are some key features of purchase-order-based invoice verification? Note: There are 2 correct answers to this question.

### **Options:**

**A-** Partial deliveries for a purchase order item show up as individual items in the invoice document.

- **B** The system proposes the total delivered quantity as the quantity to be invoiced.
- **C-** Partial deliveries for a purchase order item are NOT flagged as individual invoice items.
- **D** The system proposes the quantity to be invoiced as the difference between the total
- **E-** delivered quantity and the total quantity already invoiced.

### **Answer:**

C, D

## **Question 4**

**Question Type: MultipleChoice**

Which situations lead to an open item on the GR/IR clearing account? Note: There are 2 correct answers to this question.

### **Options:**

- **A-** The ordered quantity for a purchase order item is more than the invoiced quantity.
- **B** The invoiced quantity for a purchase order item is more than the delivered quantity.
- **C-** The ordered quantity for a purchase order item is more than the delivered quantity.
- **D** The delivered quantity for a purchase order item is more than the invoiced quantity.

### **Answer:**

B, D

### **Question 5**

#### **Question Type: MultipleChoice**

Which of the following steps can be part of a subcontracting process? Note: There are 3 correct answers to this question.

### **Options:**

- **A-** Purchase components for direct delivery to subcontractor.
- **B-** Post subsequent adjustment of component consumption.
- **C-** Create a sales order for components to be provided.
- **D-** Settle components consumption by subcontractor.
- **E-** Create an outbound delivery for components to be provided.

#### **Answer:**

A, B, D

### **Question 6**

### **Question Type: MultipleChoice**

How can you personalize the Procurement Overview app? Note: There are 3 correct answers to this question.

### **Options:**

- **A-** Define your own layout and save it as a tile on the SAP Fiori launchpad.
- **B-** Exchange a card with another card accessed by the same CDS view.
- **C-** Use your user settings to define which cards to show and hide.
- **D** Filter the contents of all cards according to a specific supplier.
- **E-** Use the drag-and-drop functionality to rearrange cards.

### **Answer:**

C, D, E

To Get Premium Files for C\_TS452\_2021 Visit

[https://www.p2pexams.com/products/c\\_ts452\\_20](https://www.p2pexams.com/products/C_TS452_2021)21

For More Free Questions Visit [https://www.p2pexams.com/sap/pdf/c-ts452-202](https://www.p2pexams.com/sap/pdf/c-ts452-2021)1